The copy filmed here has been reproduced thanks to the generosity of:

## Netionel Library of Canada

The imeges appeering here ere the best quelity possible considering the condition and legibility of the original copy and in keeping with the filming contrect specificetions.

Original copies in printed paper covers are filmed beginning with the front cover and ending on the last pege with a printed or illustrated impression, or the back cover when appropriate. All other original copies are filmed beginning on the first pege with e printed or illustrated impression, and ending on the last page with a printed or illustrated impression.

The last recorded frame on each microfiche shell contein the symbol  $\rightarrow$  (meening "CON-TINUED"), or the symbol  $\nabla$  (meaning "END"), whichever applies.

Meps, piates, charts, etc., may be filmed at different reduction ratios. Those too large to be entirely inciuded in one exposure are filmed beginning in the upper left hand corner, left to right end top to bottom, as meny fremes as required. The following diagrams illustrate the method:

L'exemplaire filmé fut reproduit grâce à la générosité de:

Bibliothèque netionale du Cenade

Les imeges suivantes ont été reproduites evec le plus grand soin, compte tenu de la condition et de la netteté de l'exempleire filmé, et en conformité avec les conditions du contret de filmege.

Les exemplaires origineux dont le couverture en pepior est imprimée sont filmés en commençent par le premier piet et en terminant soit par le dernière pege qui comporte une empreinte d'impression ou d'illustration, soit par le second plat, selon le ces. Tous les eutres exempleires origineux sont filmés en commençent par la première pege qui comporte une empreinte d'impression ou d'illustration et en terminant par la dernière pege qui comporte une telle empreinte.

Un des symboles suivants apparaftra sur la dernière imege de chaque microfiche, seion le ces: le symbole —> signifie "A SUIVRE", le symbole  $\nabla$  signifie "FIN".

Les cartes, pienches, tabieaux, etc., peuvent être filmés à des taux de réduction différents. Lorsque ie document est trop grend pour être reproduit en un seui ciiché, ii est filmé à partir de l'angie supérieur gauche, de gauche à droite, et de haut en bas, en prenant le nombre d'imeges nécessaire. Les diegrammes suivants illustrent la méthode.

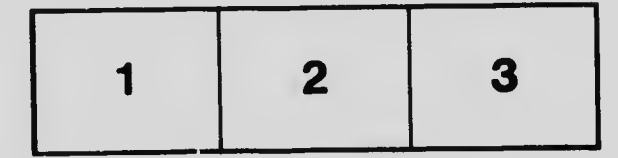

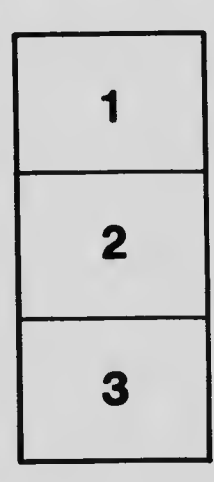

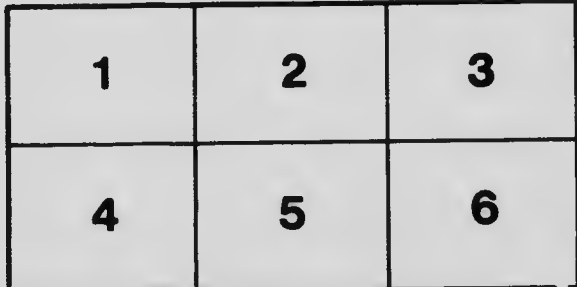